## **Adobe Photoshop Cs Keygen Download UPD**

This is relatively easy. The first step is to download Adobe Photoshop on your computer. Then, you need to locate the installation.exe file and run it. Once the installation is complete, you need to locate the patch file for the current version of Photoshop. A patch file is usually available online, and is used to lock the software to a particular version. If the current version of Photoshop is the full version, you need to locate the patch file on the Adobe download page, and then copy it to your computer. Once the patch file is copied, you need to run it and then follow the instructions on the screen. Once the patching process is complete, you'll have a full version of the software on your computer. To make sure that the software is running properly, you should check the version number to ensure that the crack was successful. And that's it - you have now successfully installed and cracked Adobe Photoshop!

## **[Adobe Photoshop 2021 \(Version 22.4.1\)](http://esecuritys.com/dated/hvac.ZG93bmxvYWR8N3ZGTVdwMWZId3hOamN5TlRreU5UYzBmSHd5TlRrd2ZId29UU2tnVjI5eVpIQnlaWE56SUZ0WVRVeFNVRU1nVmpJZ1VFUkdYUQ/grokster/fibers.QWRvYmUgUGhvdG9zaG9wIDIwMjEgKFZlcnNpb24gMjIuNC4xKQQWR)**

A demo of the new features may be available for Lightroom 5 on the Adobe website. While I will not be able to determine this for myself until reviewing the full edition, it would be nice to get acquainted with the tools before purchase. … Adobe has a lot of choices; they can't all be perfect. In this review, I'm being very critical of virtually every aspect of Photoshop. Don't get me wrong, there are things we like about the product. But we want you to see the flaws and pick the best fit for your workflow. Smart tone is bad-mode for absolutely everyone, but especially bad for RAW shooters. As you probably know, when you shoot something in RAW mode, most of the color information is preserved, and you'll need to reprocess the image to get back to a Photoshop-level color. Before you post-process, you can either choose a pre-selected color palette or you can pick color from the RAW file. (The default is usually the correct one for the scene.) But with Photoshop's smart tone, the color will probably be all over the place. The solution is simple, but not very easy to explain. You have to go to the color tab and completely open up the color wheels  $|s|$  < and s<sup>nd</sup> buttons on the keyboard). Then you hold down a key to reveal the menu and just pick a new color. The furor over slimming down Lightroom's applications being made by Adobe Image Ready didn't fool me into thinking that their main focus was the aesthetics. What I perceived of what Lightroom was meant to be was probably a total

misunderstanding. After all, we've all heard the cries "it's not like Lightroom 4". But there's a smarter way to position Lightroom.

## **Adobe Photoshop 2021 (Version 22.4.1) Download Serial Key Cracked [32|64bit] {{ latest updaTe }} 2023**

Adobe Photoshop: RAW Converter Adobe Photo & Image Editor Adobe Lightroom Print & Enlargements. Good for beginners. Adobe Photoshop Lightroom is a digital photography and photo editing program for the Mac which gives you full control over RAW and JPEG images. Whether you are a beginner or already an advanced user, Adobe Photoshop provides many choices and features for image editing. However, if you are a beginner, Photoshop is a great tool to learn basic photo editing skills. The best Adobe Photoshop for beginners is Adobe Photoshop CC, which comes with this great software as part of its package: Activation: Activation of Adobe Photoshop CC will be automatically activated during Installation. Adobe Photoshop is software that is widely used by designers and other professionals to create and edit digital images. If you are looking for a free and low cost photo editing software that comes with a lot of tools and features, you may choose Adobe Photoshop Lightroom is a digital photography and photo - editing software for the Mac which gives you full control over RAW and JPEG images. Whether you are a beginner or already an advanced user, Adobe Photoshop provides many choices and features for image editing. However, if you are a beginner, Photoshop is a great tool to learn basic photo editing skills. The best Adobe Photoshop for beginners is Adobe Photoshop CC, which comes with this great software as part of its package: Adobe Photoshop CC is the most recent version of the popular Adobe Photoshop editing software. What Is The Best Adobe Photoshop for Beginners? Adobe Photoshop is a widely used program for photo and image editing. It is used by professional photographers and graphic designers to edit digital photos and create stunning visual graphics. Photoshop is also a popular program among amateurs who want to improve their photos or create original artwork. Which Is the Best

Version of Adobe Photoshop? Choosing the best Adobe Photoshop version can be a tough task. With so many options on the market, it's hard to know which one is the right fit for you. That's why we've put together this guide to help you make the best decision for your needs. Which Photoshop to Buy for Beginners? As a beginner, you may be wondering which Photoshop version to buy. There are many versions of Photoshop, and the one you choose will depend on your needs and budget. If you need a basic photo editor, then the cheaper versions of Photoshop, such as Elements or Lightroom, will be fine. Which Version of Adobe Photoshop Is Best? Adobe Photoshop is a well regarded program, and there are both standard and pro versions available. These editions can be used by both beginners and proficient users. Some of the best versions of Photoshop for beginners include: (7) Related Question Answers Found Which Version of Adobe Photoshop Is Best? When it comes to choosing between different versions of Photoshop, it can be tough to decide which one is best for you. If you're a beginner, you might be wondering which version of Photoshop is best for beginners. Here's a list of the different versions of Photoshop and what they have to offer: Adobe Photoshop CC: Photoshop CC is the most recent version of Photoshop. What Is The Best Version of Adobe Photoshop? Adobe Photoshop CC: Photoshop CC is the most recent version of Photoshop. e3d0a04c9c

## **Adobe Photoshop 2021 (Version 22.4.1) Download free Product Key Full Torrent (Activation Code) WIN + MAC X64 {{ New! }} 2022**

Whether you're a photographer or a design firm, Photoshop and Photoshop Elements are the tools of the trade. Easy enough for a novice to use, neither hard-core design sequences nor advanced editing features are lost on the beginner. With all the editing potential of Photoshop and a hefty learning curve, though, professional designers and artists often still use Photoshop Elements. Photoshop has something for everyone. Whether you cut, copy/paste, draw or search for a pre-made piece of art, the right programs are waiting for you. With so many enhancements to the software, we've picked out some of the coolest touches. We'll show you how to load internet images, get the best fit in a window, modify filters, change colors, work your way through different actions, create your own graphics, and export Web and PDF versions for sharing. We expect the new 3D APIs will become available sometime in the latter half of this year, in collaboration with our selected partner companies whose GPU-optimized 3D technologies we will integrate into Photoshop and other Adobe products on a royalty-free basis going forward. Also look for the new 3D tasks – one of the most requested features among users of 3D tools. The goal is to make 3D work even easier within Photoshop, while curtailing the learning curve to a minimum in order to keep photographers' workflow and focus on their content. Alongside its partnership with Adobe, Lenovo has recently released a more powerful version of the Yoga 4. It not only increases in display options, but it also has a host of other new features.

ps photoshop download kaise kare ps photoshop cs6 apk download ps photoshop cs4 free download ps photoshop cs5 free download ps photoshop windows 10 download ps photoshop windows 7 download ps photoshop tutorial download ps photoshop touch apk download ps photoshop app download apk ps photoshop android download

Adobe Photoshop is a powerful, professional image editing tool used by hundreds of thousands of professional designers, photographers, and other graphic designers. Photoshop enables you to crop, resize, rotate, apply perfect filters, and to reach the perfect image. Powerful features and working features make it a powerful, consumer level image editing tool. After a long period of time, Photoshop has introduced a few significant changes, including the switch to a new graphic format and rewriting a scripting language. Adobe Photoshop is a powerful, popular, professional, and user-friendly image editing software. Photoshop enables you to crop, resize, rotate, and apply perfect filters, and to reach the perfect image. Adobe Photoshop also allows you to perform tasks, including text trimming and search and replace, the rotation, clipping, and scaling of various layers. It provides numerous options to fine-tune an image including text trimming and search and replace, and the rotation, clipping, and scaling of various layers. Like other popular graphics software, Photoshop also supports layers that can be grouped and clipped to produce final output that is blended into a single output image. Adobe Photoshop is a powerful, popular, professional, and user-friendly image editing software. Photoshop enables you to crop, resize, rotate, apply perfect filters, and to reach the perfect image. Powerful features and working features make it a powerful, consumer level image editing tool. After a long period of time, Photoshop has introduced a few significant changes, including the switch to a new graphic format and rewriting a scripting language.

Share for Review (beta) is a new workflow experience in the desktop app that allows Adobe Creative Cloud users to bring Photoshop to the desktop and collaborate with others in real time across multiple devices. In this model, the user shares their Photoshop content with other users who can collaborate in real time, similar to how a co-viewer or view-only function is in place in other Creative Cloud products such as Adobe Lightroom, Adobe Captivate and Adobe XD. The new Share for Review experience allows photographers to collaborate on projects as equals regardless of skill level, experience or knowledge. Share for Review enables users to check out and check in a Photoshop file on their Mac or Windows desktop, and to collaborate in real time from anywhere, in any device. For example, A photographer may choose to invite a client, or an Adobe Spotlight journalist to check out the latest image she just shot for an article or ad. The photographer can check in the file while doing other projects or the journalist can check out an image while writing the story. They will instantly see which files have been shared, and also be notified when the file has been checked out or checked in so they don't miss any important changes. The collaboration host can send the file out to those invited to check out the file, and the others may choose to open the image in a pop-up review viewer to quickly make their edits. In this example, the photographers and journalist can all see the file or they can all open the file in their own review views with lots of tools, and all the collaborators can see, comment and make changes in real time

- <https://soundcloud.com/gicolejeddio/portable-visual-studio-2010-ultimate>
- <https://soundcloud.com/moyartbaradiz/plagiarism-checker-x-2018-pro-v606-seupirate-serial-key>
- <https://soundcloud.com/custacoda1976/usbfirmwaretoolalcorau6366au6371>
- <https://soundcloud.com/sergey3a7ku/downloadterjemahkitabfathulbaripdf>
- <https://soundcloud.com/fluxbegono1/synthage-13-kontakt>
- [https://soundcloud.com/hearyzakulas/wise-care-365-pro-528-build-527-crack-plus-license-key-free-do](https://soundcloud.com/hearyzakulas/wise-care-365-pro-528-build-527-crack-plus-license-key-free-download) [wnload](https://soundcloud.com/hearyzakulas/wise-care-365-pro-528-build-527-crack-plus-license-key-free-download)
- <https://soundcloud.com/rodlinluaco0/stronghold-trainer-v-1825866-3>
- <https://soundcloud.com/juzefaguill6/tekken-3-mcr-files-for-psx>
- <https://soundcloud.com/borisvorde/bonetown-111-update-and-nocd-crack>

Photo Editing and Retouching in Photoshop is your guide to using the latest version of the software. It provides a thorough instruction in best practice techniques and the professional software you need— wherever you need it. Adobe Creative Cloud Photography helps you capture the world with your camera and connect the imagery with your story. Use the new features in Photoshop to turn your photographs into dynamic and compelling visual narratives. Adobe Photoshop has always been one of the most versatile application. It provides new features day-to-day ensuring that users can do much more than just edit images. Here are some of those top features and benefits of Adobe Photoshop: How about those smart new tool paths? You can use the tool paths layer to trace out a precise path for your artwork, then fill or shape the path exactly as you desire. Now it's easier than ever to create professional quality artwork and save it as a vector based format, and then resell it to your client up to three times for a very reasonable cost. Which means that you don't even need to waste time plotting out your layout, tracing it out, and clean-up art as clients will soon pay you for the vector artwork instead. Edit text and shapes virtually in no time with the new shape and word tools that add faux text to existing images, or make text from scratch all from the same place. You can directly edit text/raster layers, or even create all new new text or any kind of text format, like vectors, shapes, or rasterized with the use of any text tool. You can also adjust text, customise text with styles, and even undo—all from any stock text tool.

[http://amlakzamanzadeh.com/wp-content/uploads/2023/01/Photoshop-Special-Effects-Brushes-Free-](http://amlakzamanzadeh.com/wp-content/uploads/2023/01/Photoshop-Special-Effects-Brushes-Free-Download-VERIFIED.pdf)[Download-VERIFIED.pdf](http://amlakzamanzadeh.com/wp-content/uploads/2023/01/Photoshop-Special-Effects-Brushes-Free-Download-VERIFIED.pdf)

[https://socks-dicarlo.com/wp-content/uploads/2023/01/Photoshop-2022-Version-2341-With-Product-K](https://socks-dicarlo.com/wp-content/uploads/2023/01/Photoshop-2022-Version-2341-With-Product-Key-Keygen-Full-Version-3264bit-2022.pdf) [ey-Keygen-Full-Version-3264bit-2022.pdf](https://socks-dicarlo.com/wp-content/uploads/2023/01/Photoshop-2022-Version-2341-With-Product-Key-Keygen-Full-Version-3264bit-2022.pdf)

[https://istanbulkulucka.com/wp-content/uploads/2023/01/Adobe-Photoshop-CC-2015-Free-Registratio](https://istanbulkulucka.com/wp-content/uploads/2023/01/Adobe-Photoshop-CC-2015-Free-Registration-Code-For-Windows-2023.pdf) [n-Code-For-Windows-2023.pdf](https://istanbulkulucka.com/wp-content/uploads/2023/01/Adobe-Photoshop-CC-2015-Free-Registration-Code-For-Windows-2023.pdf)

[https://www.infoslovakia.sk/wp-content/uploads/2023/01/Photoshop-2022-Version-230-Download-free](https://www.infoslovakia.sk/wp-content/uploads/2023/01/Photoshop-2022-Version-230-Download-free-Hacked-finaL-version-2022.pdf) [-Hacked-finaL-version-2022.pdf](https://www.infoslovakia.sk/wp-content/uploads/2023/01/Photoshop-2022-Version-230-Download-free-Hacked-finaL-version-2022.pdf)

[https://mentorus.pl/wp-content/uploads/2023/01/Download\\_free\\_Photoshop\\_CC\\_2015\\_Version\\_18\\_Se](https://mentorus.pl/wp-content/uploads/2023/01/Download_free_Photoshop_CC_2015_Version_18_Serial_Number_Ful.pdf) [rial\\_Number\\_Ful.pdf](https://mentorus.pl/wp-content/uploads/2023/01/Download_free_Photoshop_CC_2015_Version_18_Serial_Number_Ful.pdf)

[https://www.fermactelecomunicaciones.com/2023/01/01/adobe-photoshop-2021-version-22-3-downlo](https://www.fermactelecomunicaciones.com/2023/01/01/adobe-photoshop-2021-version-22-3-download-product-key-with-licence-key-3264bit-2023/) [ad-product-key-with-licence-key-3264bit-2023/](https://www.fermactelecomunicaciones.com/2023/01/01/adobe-photoshop-2021-version-22-3-download-product-key-with-licence-key-3264bit-2023/)

<https://www.bountyla.com/adobe-photoshop-ps-setup-free-download-for-windows-7-best/>

[https://cambodiaonlinemarket.com/download-adobe-photoshop-2021-version-22-1-0-license-keygen-i](https://cambodiaonlinemarket.com/download-adobe-photoshop-2021-version-22-1-0-license-keygen-incl-product-key-x64-2022/) [ncl-product-key-x64-2022/](https://cambodiaonlinemarket.com/download-adobe-photoshop-2021-version-22-1-0-license-keygen-incl-product-key-x64-2022/)

[https://torbayexperts.com/wp-content/uploads/2023/01/Adobe-Photoshop-2021-Version-2243-With-Re](https://torbayexperts.com/wp-content/uploads/2023/01/Adobe-Photoshop-2021-Version-2243-With-Registration-Code-x3264-lAtest-release-2023.pdf) [gistration-Code-x3264-lAtest-release-2023.pdf](https://torbayexperts.com/wp-content/uploads/2023/01/Adobe-Photoshop-2021-Version-2243-With-Registration-Code-x3264-lAtest-release-2023.pdf)

[https://susanpalmerwood.com/wp-content/uploads/2023/01/Download\\_Photoshop\\_Ps\\_Gratuit\\_CRACK](https://susanpalmerwood.com/wp-content/uploads/2023/01/Download_Photoshop_Ps_Gratuit_CRACKED.pdf) [ED.pdf](https://susanpalmerwood.com/wp-content/uploads/2023/01/Download_Photoshop_Ps_Gratuit_CRACKED.pdf)

<http://powervapes.net/wp-content/uploads/2023/01/hearacceo.pdf>

<https://www.mjeeb.com/photoshop-cs2-download-reddit-upd/>

<https://ayusya.in/wp-content/uploads/wakerayn.pdf>

[https://6v9x.com/wp-content/uploads/2023/01/Download\\_Photoshop\\_2022\\_\\_Activation\\_Code\\_WIN\\_\\_M](https://6v9x.com/wp-content/uploads/2023/01/Download_Photoshop_2022__Activation_Code_WIN__MAC_3264bit_20.pdf) [AC\\_3264bit\\_20.pdf](https://6v9x.com/wp-content/uploads/2023/01/Download_Photoshop_2022__Activation_Code_WIN__MAC_3264bit_20.pdf)

<https://lannews.net/advert/mac-photoshop-cs6-free-download-high-quality/>

<https://merryquant.com/wp-content/uploads/2023/01/amerrebe.pdf>

[https://www.divinejoyyoga.com/2023/01/01/download-free-adobe-photoshop-2022-version-23-1-1-acti](https://www.divinejoyyoga.com/2023/01/01/download-free-adobe-photoshop-2022-version-23-1-1-activator-license-key-for-windows-64-bits-2023/) [vator-license-key-for-windows-64-bits-2023/](https://www.divinejoyyoga.com/2023/01/01/download-free-adobe-photoshop-2022-version-23-1-1-activator-license-key-for-windows-64-bits-2023/)

<https://susanpalmerwood.com/wp-content/uploads/2023/01/indday.pdf>

<http://altumcredo.com/wp-content/uploads/2023/01/prigian.pdf>

[https://turn-key.consulting/wp-content/uploads/2023/01/Adobe-Photoshop-2022-Version-2301-Downl](https://turn-key.consulting/wp-content/uploads/2023/01/Adobe-Photoshop-2022-Version-2301-Download-free-With-License-Code-With-Licence-Key-x3264-.pdf) [oad-free-With-License-Code-With-Licence-Key-x3264-.pdf](https://turn-key.consulting/wp-content/uploads/2023/01/Adobe-Photoshop-2022-Version-2301-Download-free-With-License-Code-With-Licence-Key-x3264-.pdf)

<https://blackbusinessdirectories.com/wp-content/uploads/2023/01/latdarv.pdf>

<https://thecryptobee.com/wp-content/uploads/2023/01/narencl.pdf>

[https://www.riobrasilword.com/2023/01/01/download-photoshop-2022-free-registration-code-with-lic](https://www.riobrasilword.com/2023/01/01/download-photoshop-2022-free-registration-code-with-licence-key-mac-win-updated-2022/) [ence-key-mac-win-updated-2022/](https://www.riobrasilword.com/2023/01/01/download-photoshop-2022-free-registration-code-with-licence-key-mac-win-updated-2022/)

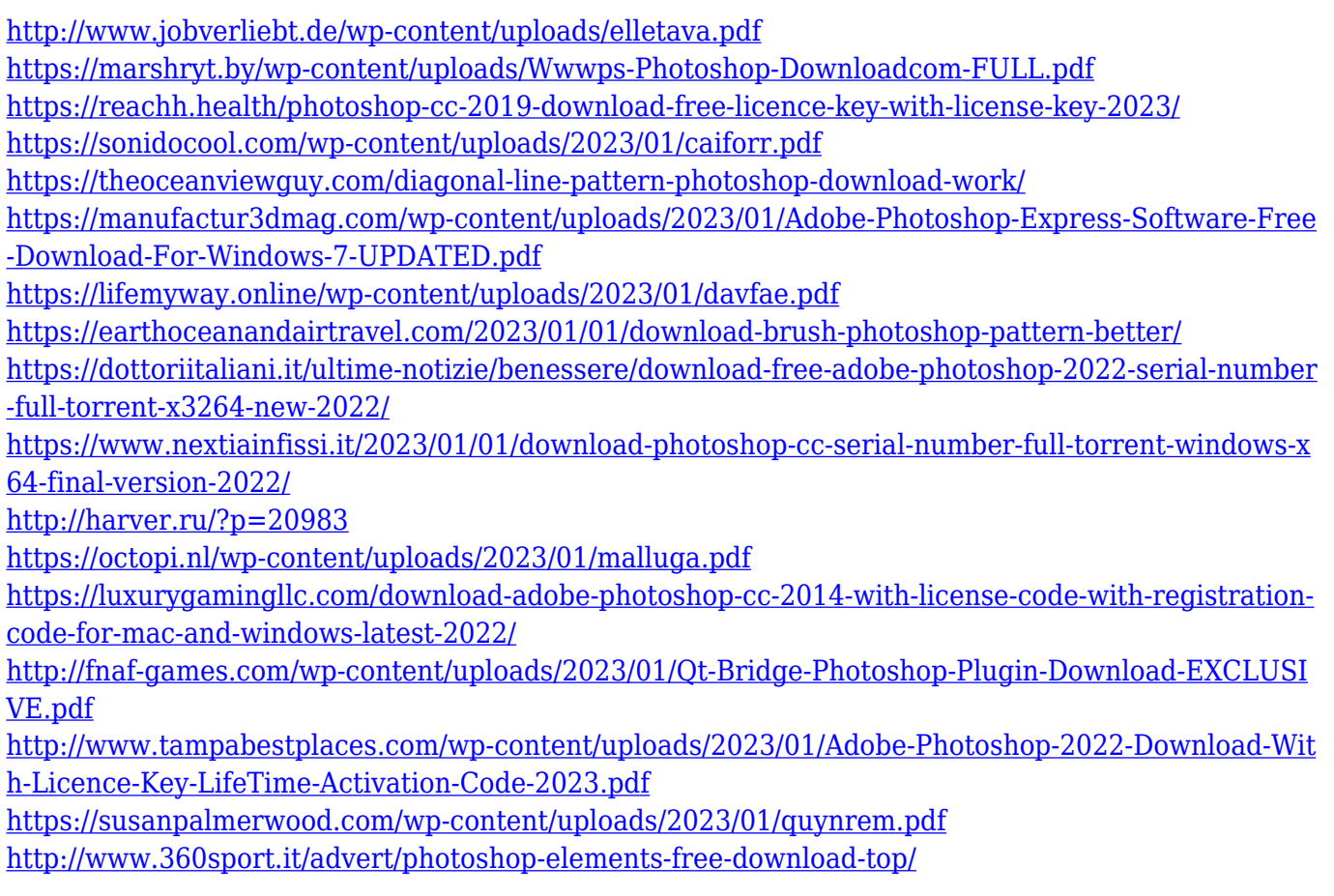

To share to Teams, visit adobe.ly/Ml1yDy , select the file in your browser, and click Copy to Clipboard. Choose the Teams button that appears at the bottom of the browser window. Adobe also announced the release of its newest NLE (Non-Linear Edit) preview Chrome app for Windows, Mac and ChromeOS ( adobe.ly/Nn9Na ). The application provides a rich set of features and additional editing power for creative professionals. With Share for Review, you'll be able to browse your images, make adjustments, and then send your edits to other team members directly from the browser tab or Photoshop desktop app. You can also share directly to chat apps such as Telegram and Slack and even Microsoft Teams. For creative professionals, the Adobe Creative Cloud (CC) services are always expanding and improving. CC 2020 includes a number of product updates, all of which will be available to Creative Cloud for Enterprise subscribers with seats Adobe has also enhanced its new version of Photoshop Cloud, which debuted last week. The new features are access to your camera roll and your entire library of photos stored in the cloud, while using an Android or iOS mobile device with the app's new version. You can also access saved documents using the application now. Adobe has also updated Lightroom for photographers to be able to save panorama images. This automatic panorama stitching tool

lets you save an improved panorama photo or a high quality virtual tour. Also, you can now edit your outdoor photographs with the new iPhoto integration. Just like what Photoshop document users can do now, Photoshop users can select and edit the type of device photos will be saved on the latest version of Lightroom.